# **Администратор онлайншколы на платформе GetCourse**

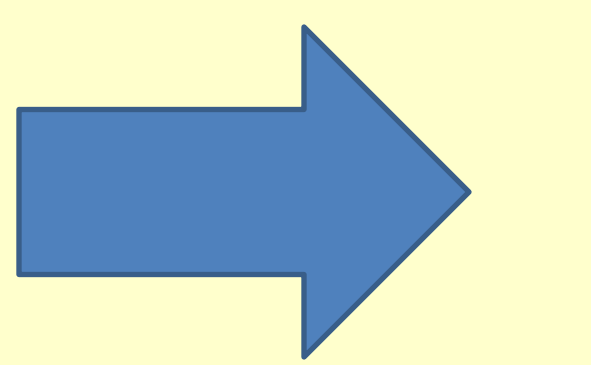

Мои навыки

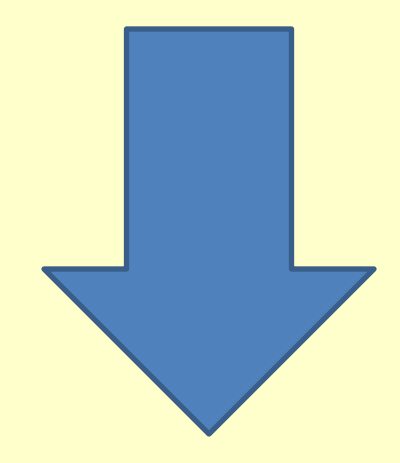

# **Итак, с чего начинается работа с платформой GetCourse?**

Конечно, с **регистрации аккаунта** и **добавления** первых **пользователей** - сотрудников. А чтобы сотрудник по своим возможностям отличался от обычного клиента - его наделяют **Правами.** Среди пользователей также, моя

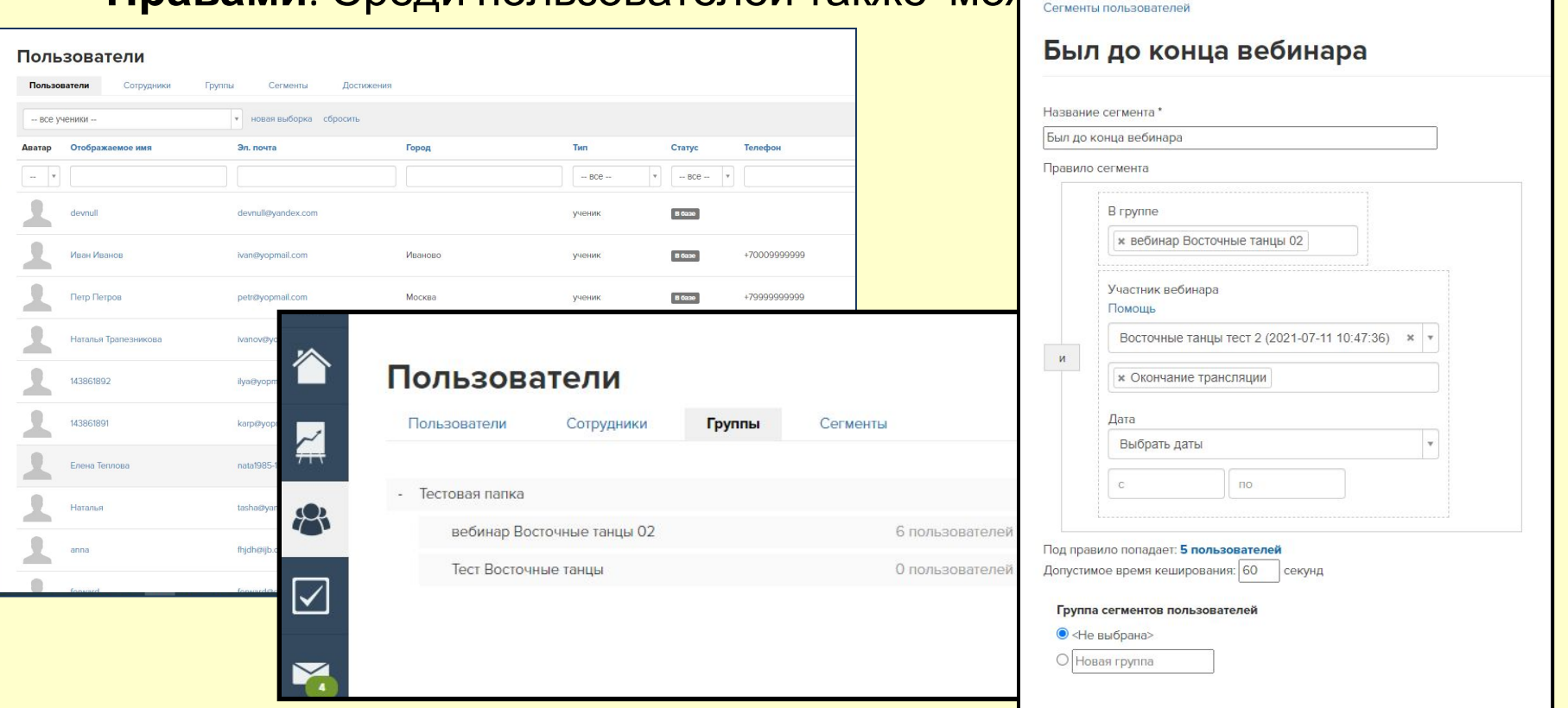

**В настройках аккаунта пишу имя школы, загружаю логотип и фавикон, а позже добавляю настройки Яндекс метрики или Фейсбук пикселя.** 

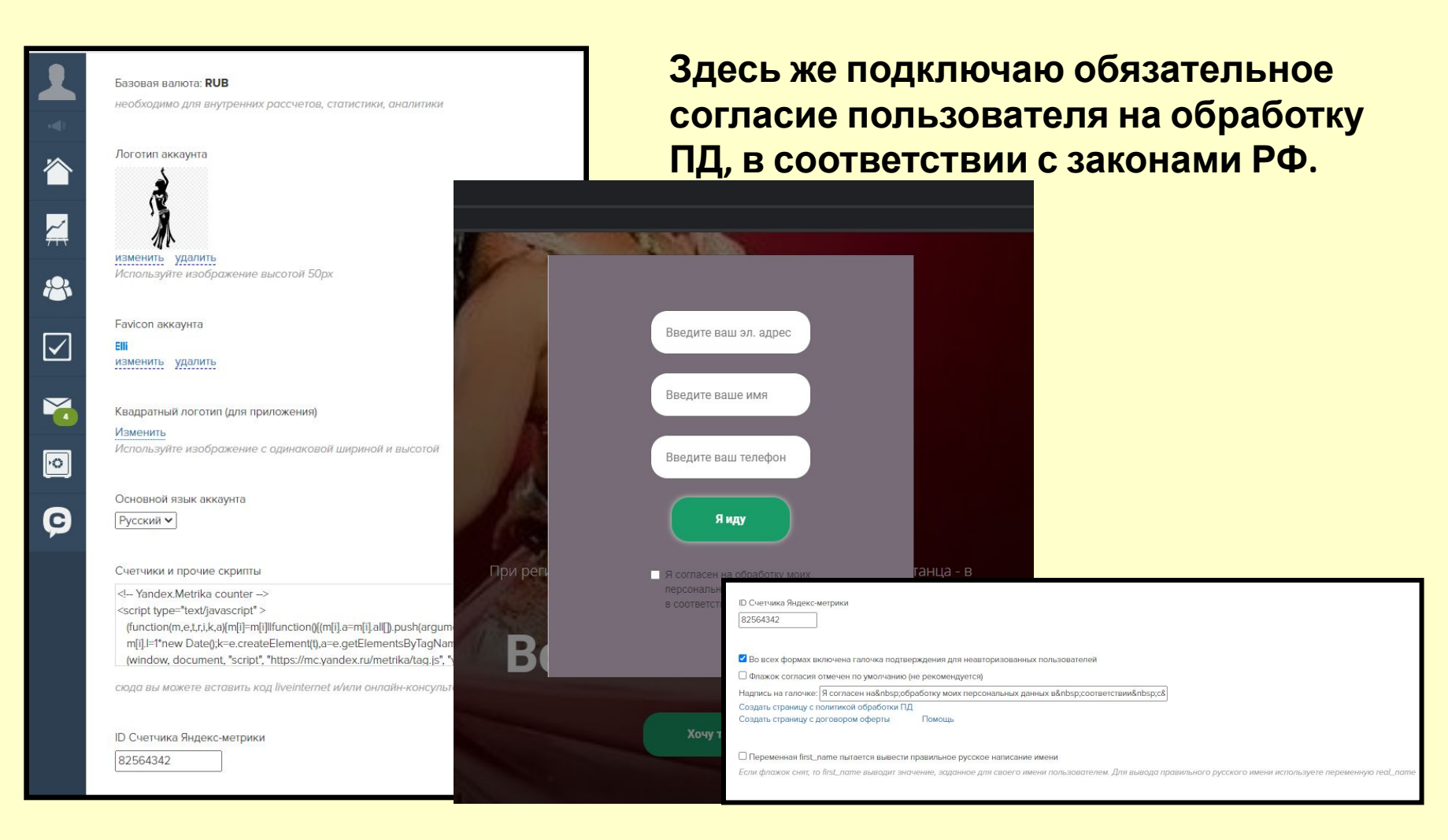

### **Регистрирую и подключаю Доменное Имя и ... (очень ответственный момент)**

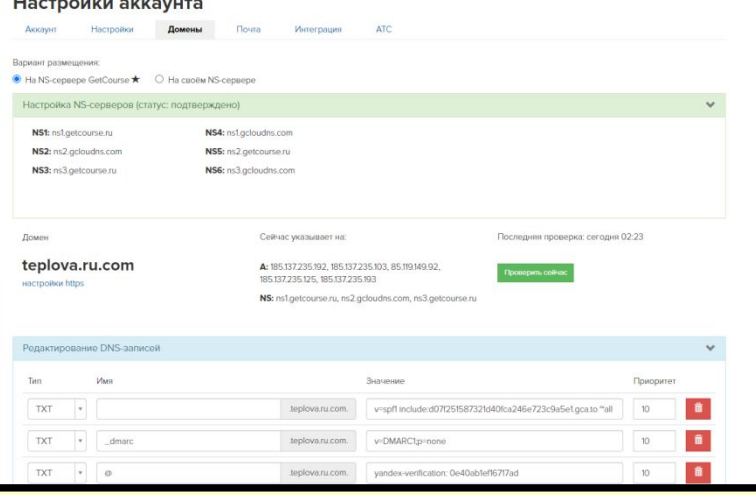

## **подключаю и настраиваю Доменную Почту**

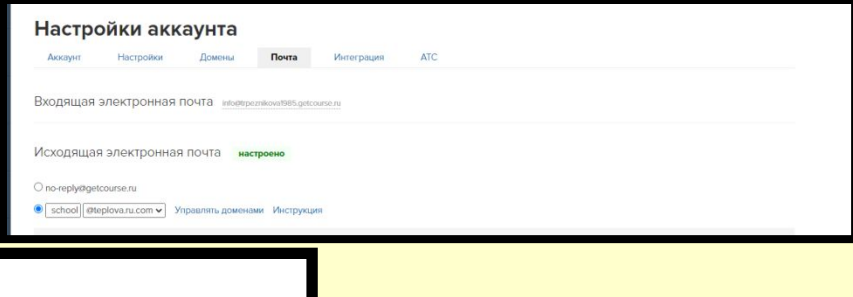

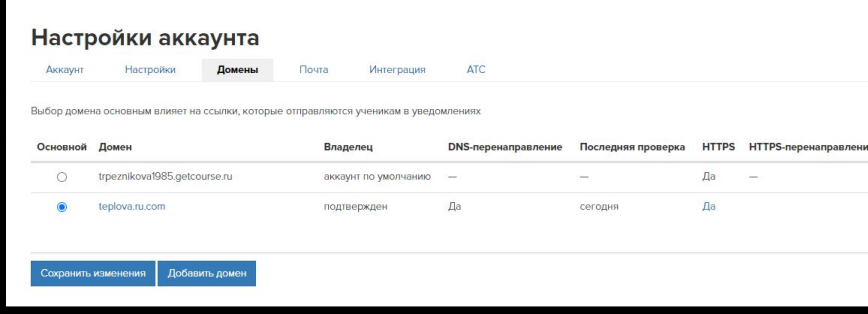

## **Хорошим инструментом для изучения своей Аудитории станет хорошо продуманная Анкета**

## **а Прототип Тренинга просто необходим для скорейшего запуска MPV**

Расписание Ученики Статистика Достижения

B np

Восточные танцы

Описание урока

目

Содержание Настройки Доступ

Введение в историю танца

мо выполнить задание (стоп-урок) Урок 1 Общие термины Введите сюда описание урока

еобходимо выполнить задание (стоп-урок) Урок 2 Движения для рук Введите сюда описание урока

.<br>Необходимо выполнить задание (стоп-урок) Урок 3 Движения для плечевого пояса

.<br>Необходимо выполнить запание (стол.урок) Урок 4 Движения для ног и бедер Введите сюда описание урока

.<br>Необходимо выполнить задание (cтоп-уров Урок 5 Связка для движений Введите сюда описание урока Урок 6 Разминка Введите сюда описание урока

Введите сюда описание урока

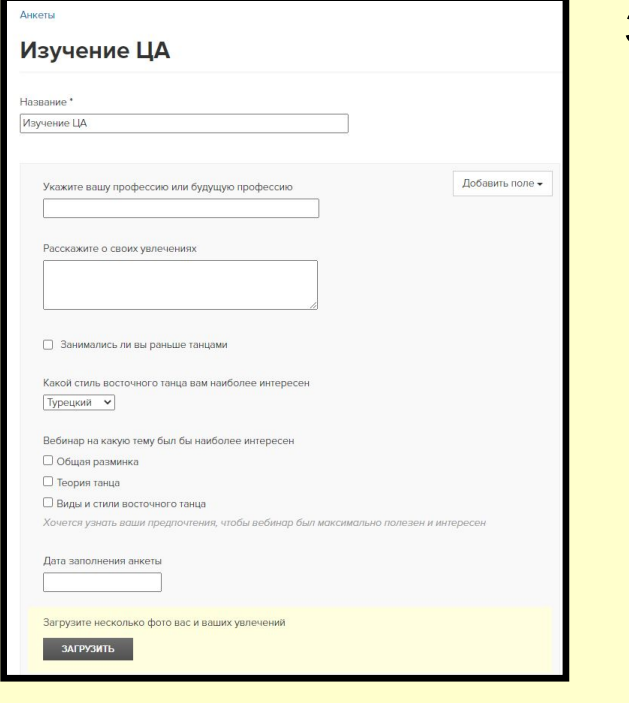

### **Продукт - это всё что можно предложить клиенту:**

- **• тренинг**
- **• консультация**
- **• подписка**
- **• баланс/депозит и др.**

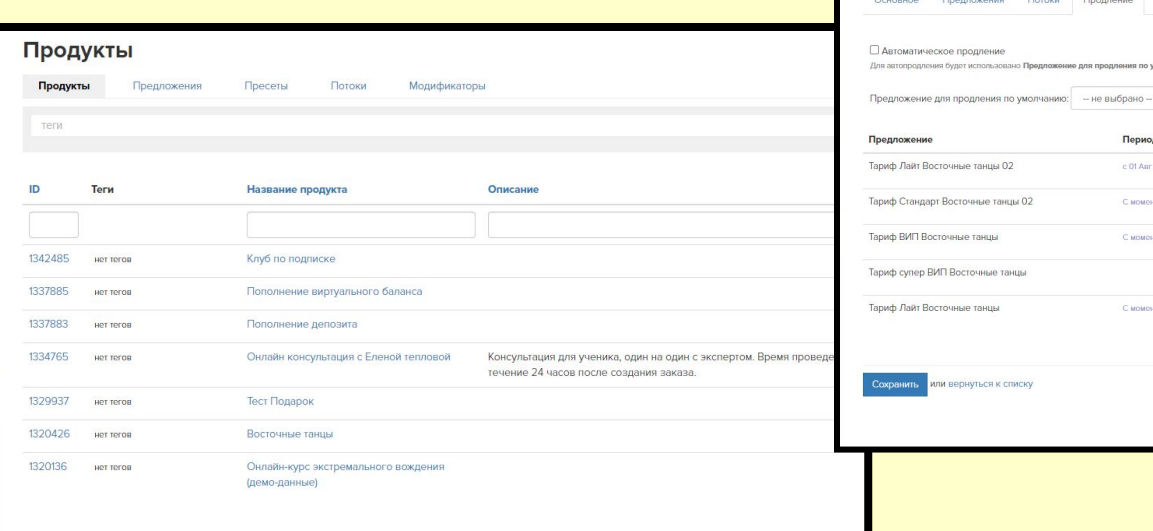

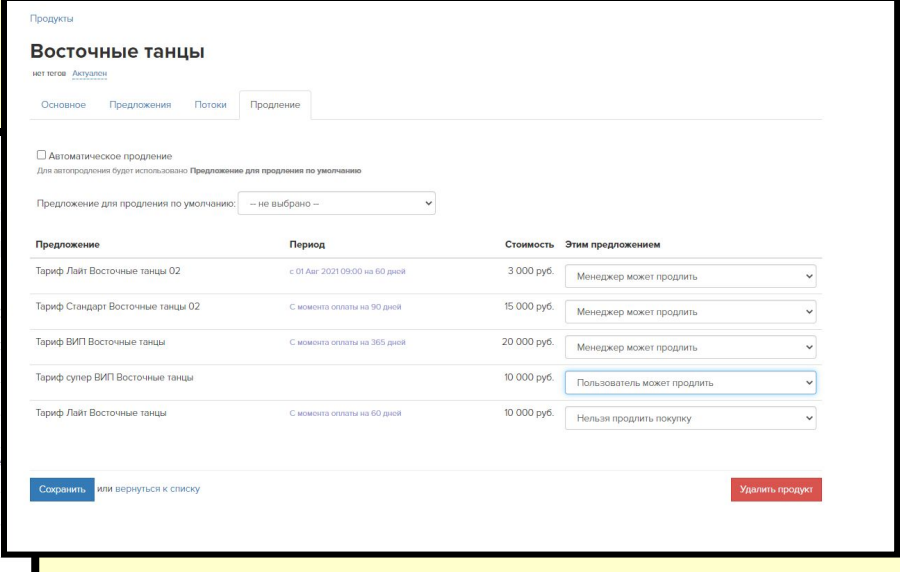

**Продление пользования Продуктом возможно настроить как мануально, так и автоматически**

## **Предложения - это условия, на которых Продукт предлагается клиенту**

гройки Ограничения Модификато

Настройка

#### **Предложения различаются по цене, срокам доступа, ОТВЕТСТВЕННОМУ ПРЕПОДАВАТЕЛЮ** Париф Лайт Восточные танцы 02 **содержанию и др.**

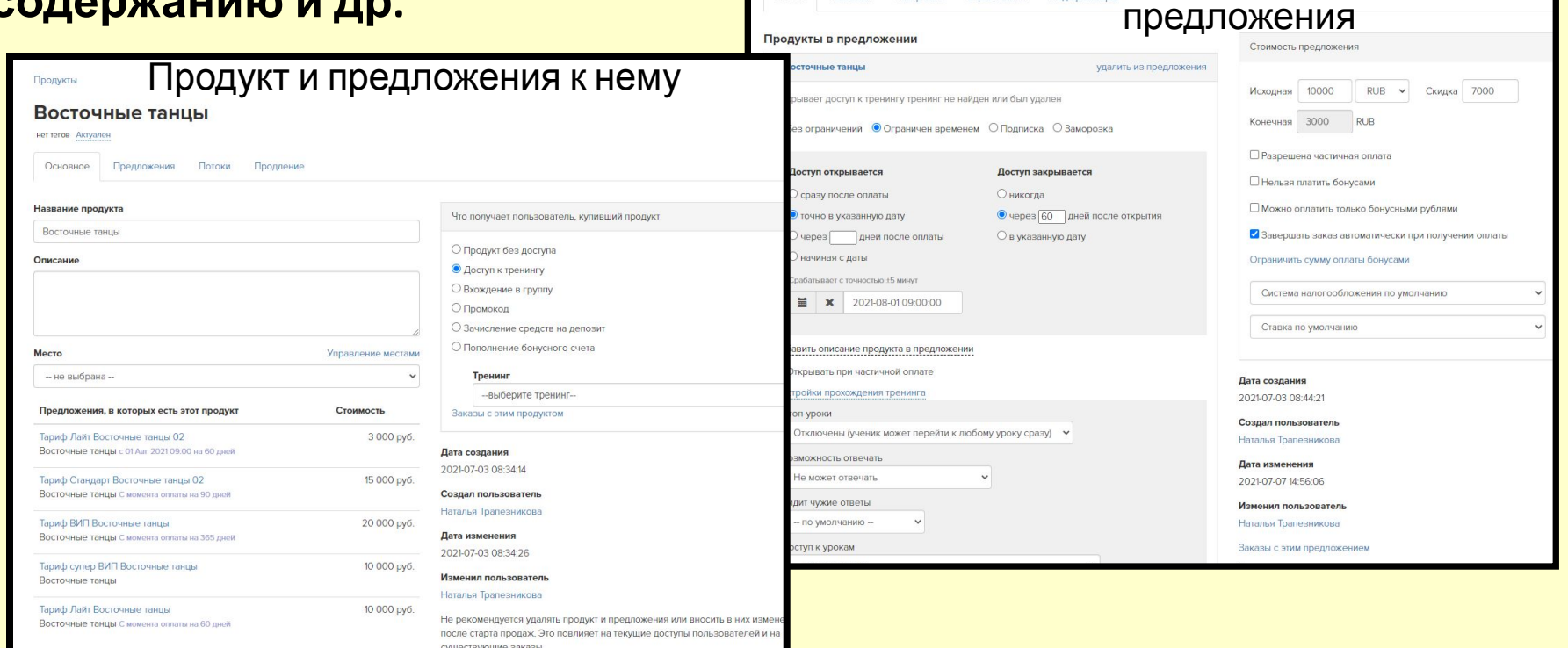

#### **Ну вот, Аккаунт готов, настроен, есть Прототип Тренинга, Продукт и Предложения к нему. Можно начинать подготовку к Вебинару**

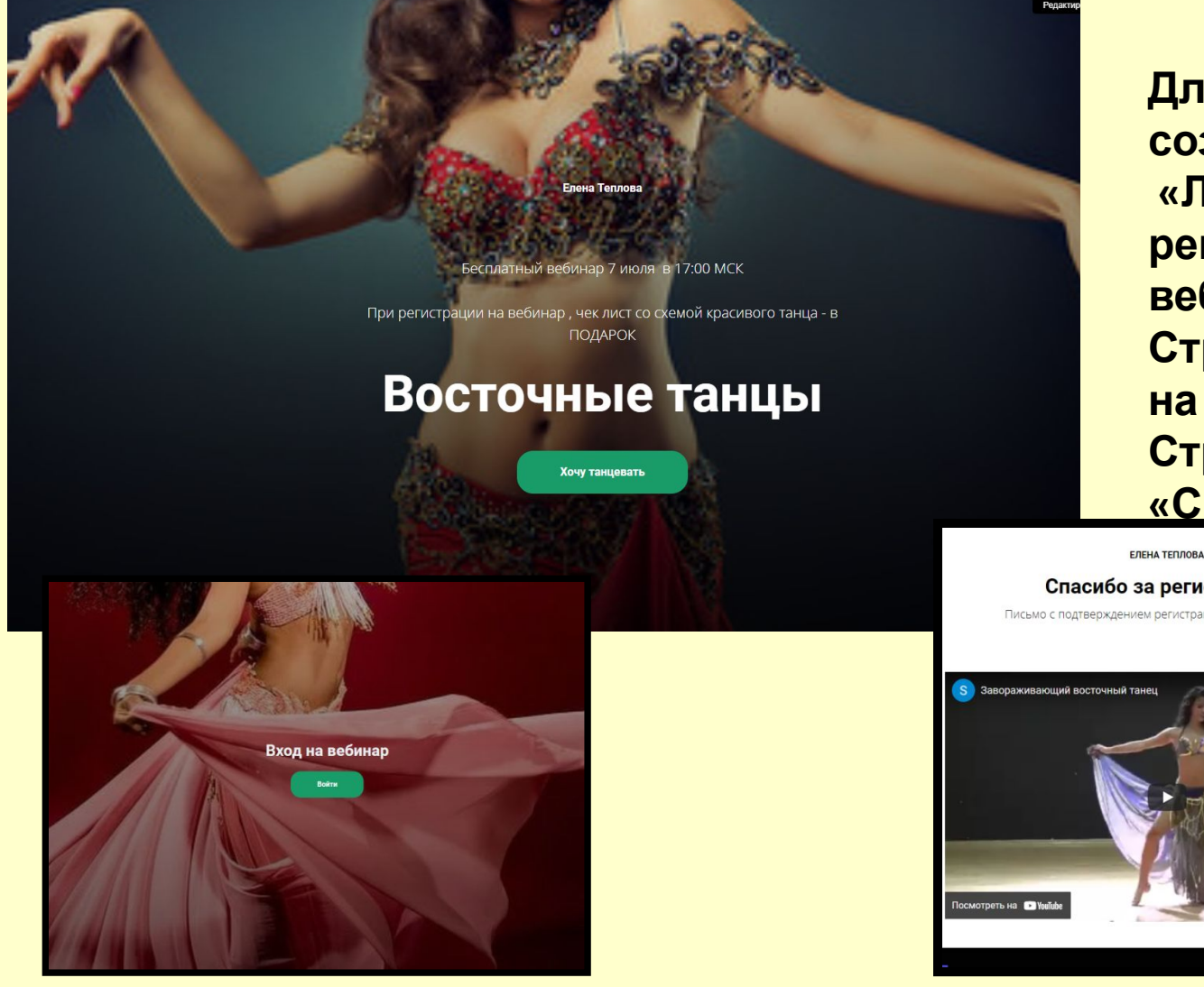

**Для начала создаю: «Лендинг для регистрации на вебинар», Страницу «Вход на вебинар», Страницу «Спасибо»**

Спасибо за регистрацию

Письмо с подтверждением регистрации у вас уже на почте.

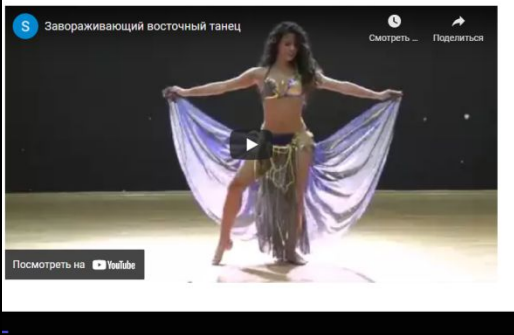

## **До того, как стартует вебинар, необходимо подготовить:**

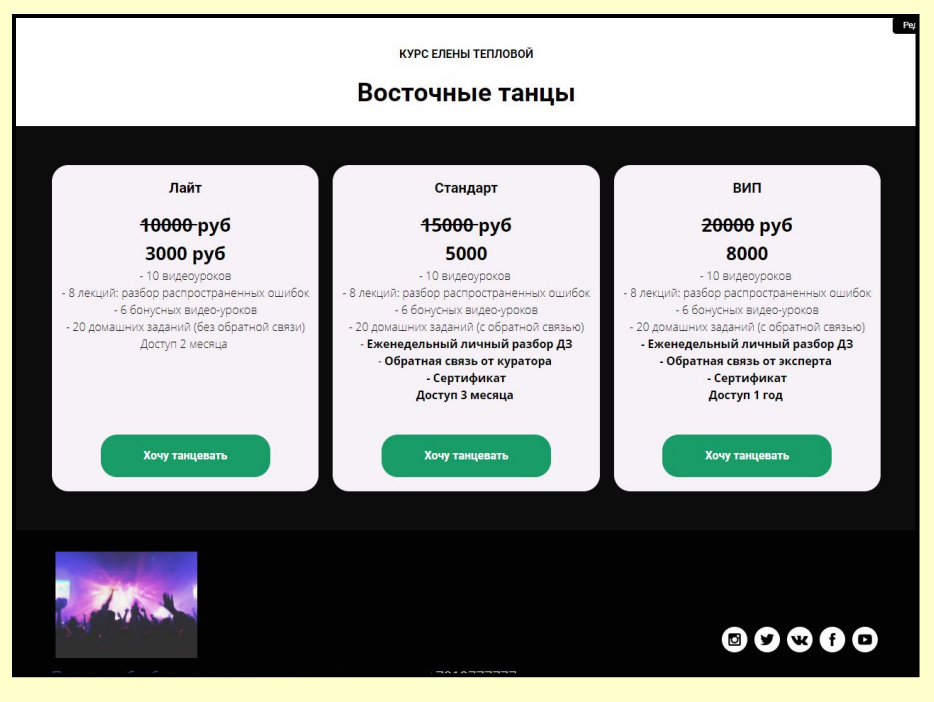

**Продающие блоки, подарки, презентацию,**

**проверить настройку и работу камеры и микрофона (а также скорость своего интернета)**

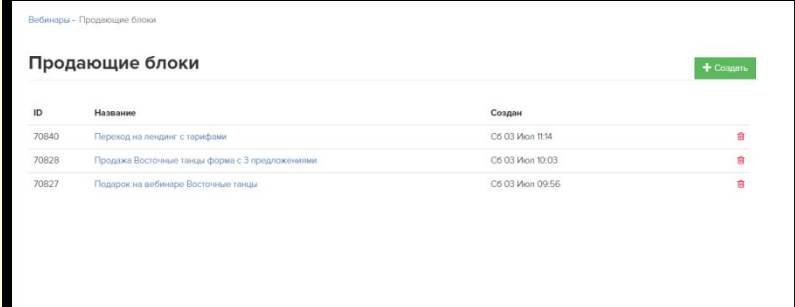

#### **и обязательно провести тестирование за 2-3 дня до вебинара**

## **Какие вебинары можно проводить на платформе GetCourse?**

**Вебинары** в разделе **Обучение - Уроки**, такие вебинары проводят для авторизованных пользователей (**для Учеников**).

 **Вебинары** в разделе **Сайт - Вебинары**, здесь проводятся как безоплатные вебинары, так и платные мастер-классы.

 Сам вебинар **можно проводить** через **браузер**, через программу **ОБС** и через **Ютуб** канал. Несомненно, что у каждого варианта есть и свои достоинства и свои недостатки.

Здесь же можно создавать **Автовебинары**.

 Несомненным преимуществом является также возможность **модерации комментариев** с последующим **изучением среза** участников. Площадка **GetCourse** даёт много **инструментов** для **технической реализации** творческих проектов.

#### **Рассылка - как заветный волшебный клубочек - бежит впереди пользователя, чтобы привести его на место проведения вебинара точно в срок, но как этому клубочку не сгинуть в пропасти «спама» и не навредить Доменному имени?**

Создание единого **шаблона** придаст письму солидный и узнаваемый вид, а **анализ текста** и создание **подписи для картинок** поможет преодолеть

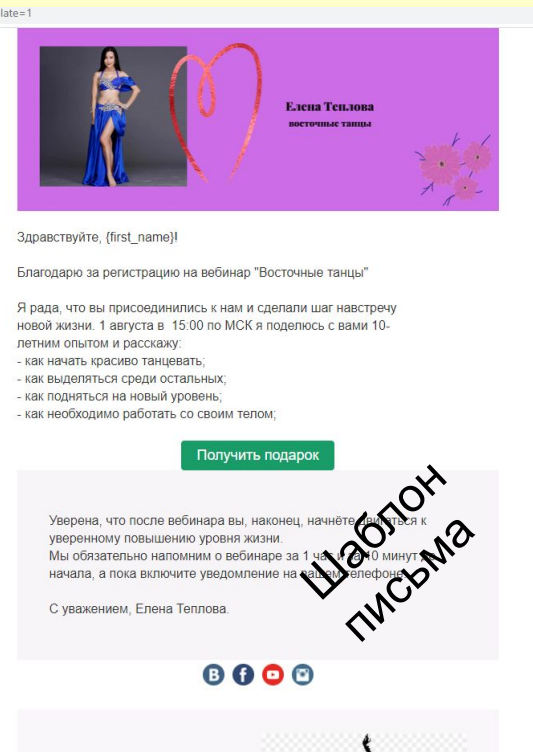

Верю во всех вас! Ваша Елена Теллов

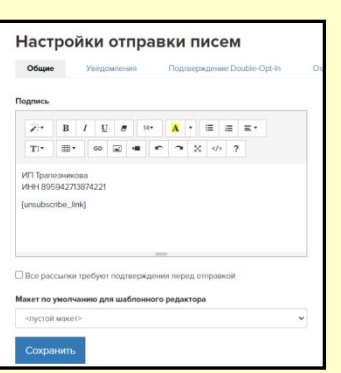

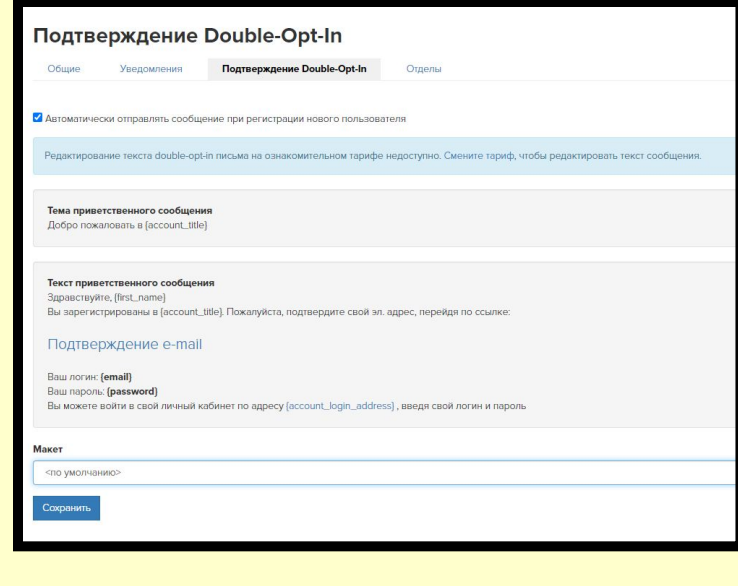

Также, настроенное **письмо "двойного подтверждения"** и корректно настроенная **подпись для письма**, с соблюдением юридических норм и с **возможностью отписаться** для клиента дополнительно **защитит** "доброе" имя Доменной почты.

## **Воронка писем**

**Организуется для того, чтобы клиент с одной стороны почувствовал заботу о себе, с другой стороны нашёл бы в письме конкретные шаги, которые ему надо сделать (корректные ссылки, открывающиеся подарки и др), ну и конечно, предварительное тестирование на себе никто не отменял!**

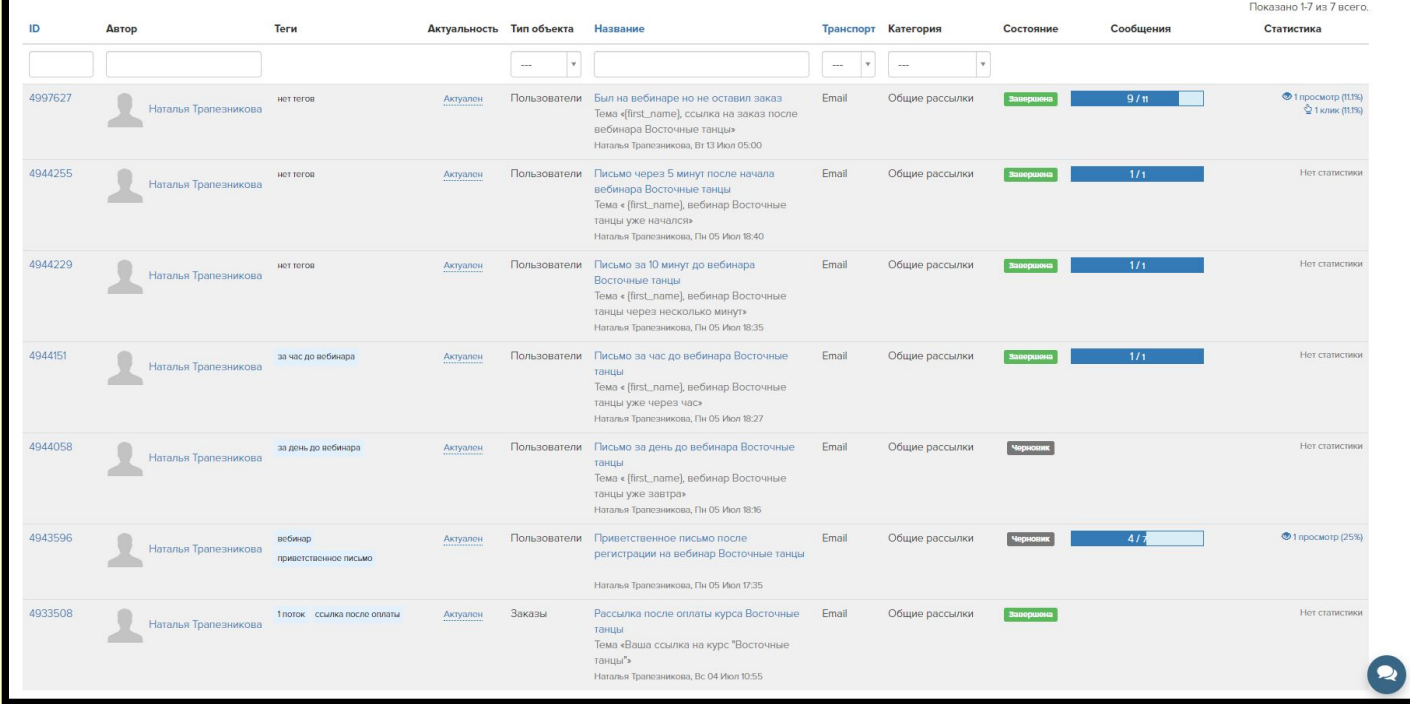

### **Рабочее пространство менеджера**

#### Для менеджера в разделе **Заказы**

созданы все условия для того, чтобы ни одна задача не затерялась, ни один звонок не пропал из вида, программа сама подскажет следующий шаг при должной настройке и скрупулёзном фиксировании

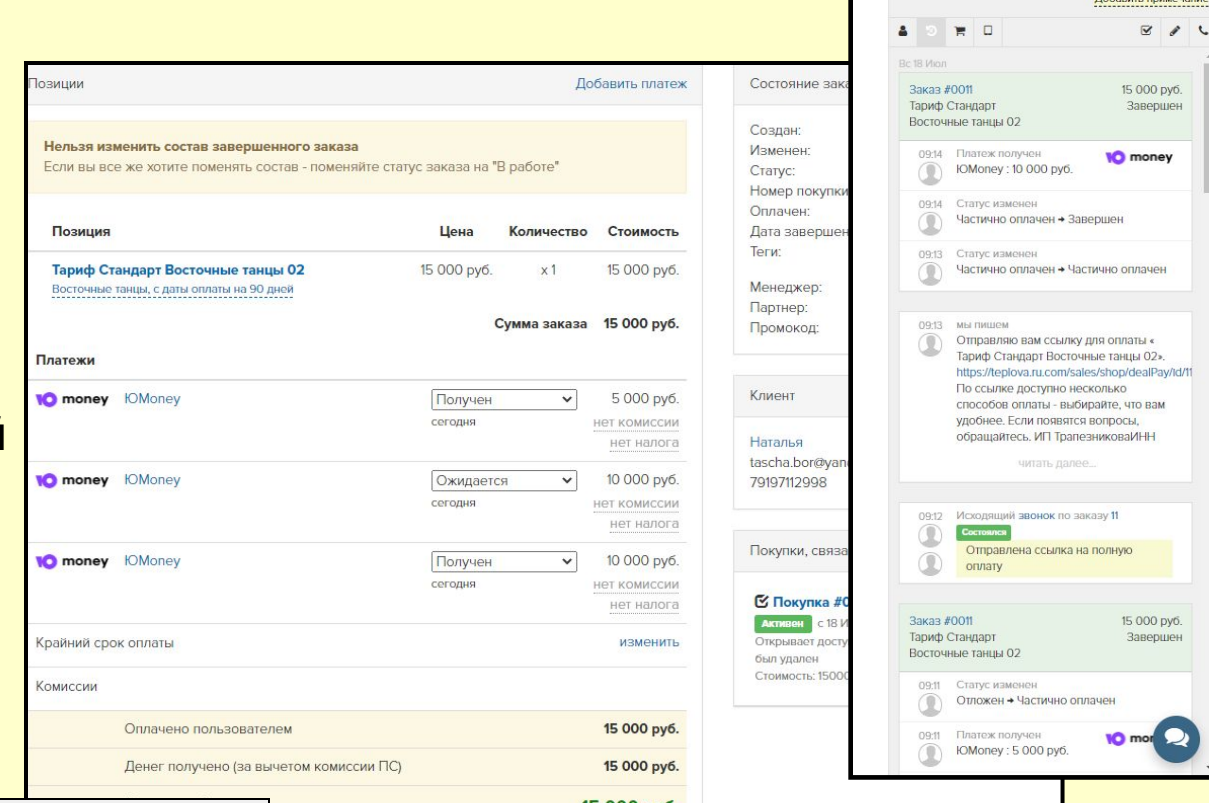

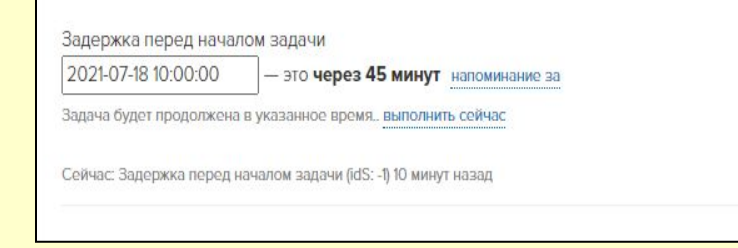

всех действий в "бортовом журнале" Заказа.

Кстати, комиссия от продаж менеджера также настраивается и считается автоматически на платформе GetCourse.

Наталья (профиль) tascha bor@vandex.ru Баланс: 0 800711799

Время в регионе пользователя: 18:47 34 000 руб. • Общение с пользователем

**BoSSBUTL BRIDE** 

## **При полной оплате Заказа—формируется Покупка, в этот момент по почте уже мчится настроенное письмо со ссылкой на оплаченный Продукт**

Касса: Тестовая касса Почта: tascha.bor@yandex.ru Телефон: 79197112998 Итоговая сумма: 2000.00

Предложение: 2201768 Позиция: 115946635

Цена: 2000.00

Название: Ознакомительно "Тариф супер ВИП Восточные танцы"

Платежи: Сумма: 2000  $T$ <sub>*Mm*</sub> $\cdot$  1 Cocram:

 И теперь уже можно сформировать **чек** через настроенную **кассу** для клиента и для учета в ФНС.

 Опять же — все происходит не выходя за пределы платформы GetCourse.

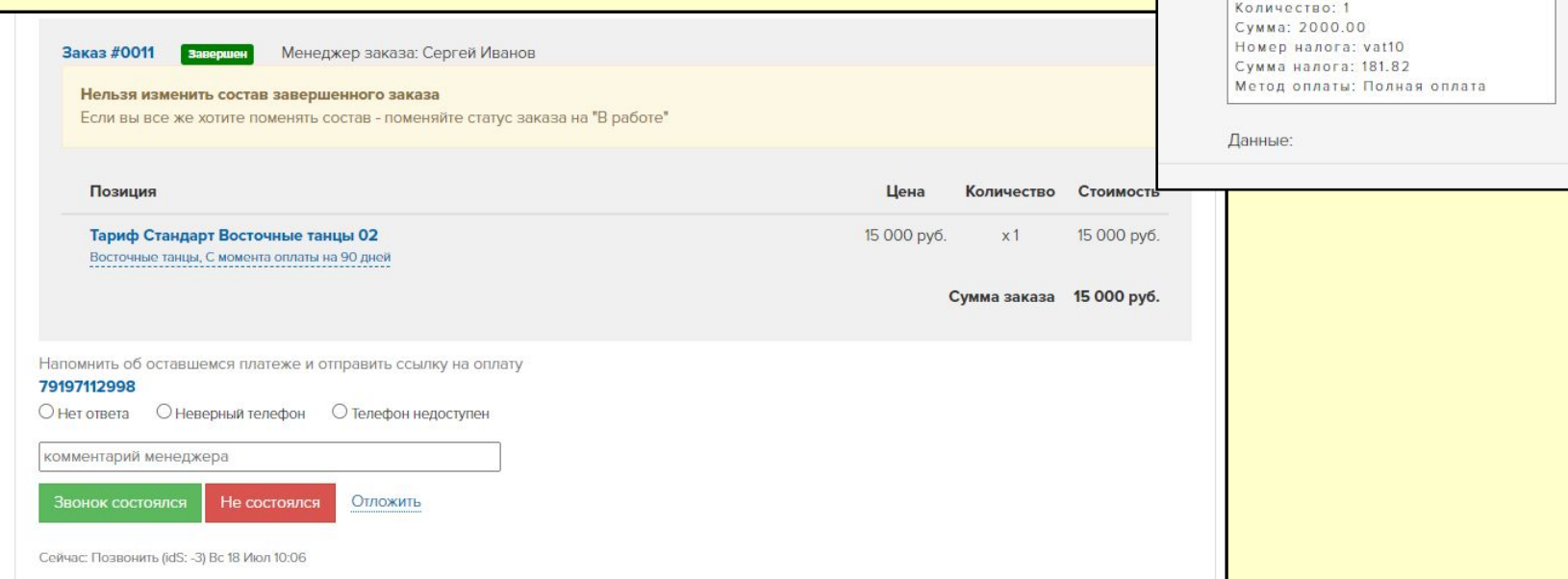

## **Оформление Страницы Витрины**

Это главная страница для Ваших гостей. Здесь каждая ссылка должна работать, как часы, указаны тарифы без скидок,

#### и **Договор Оферты** и **Политика ПД** всё: **согласованы с вашим юристом** и

открываются в отдельном окне для ознакомления.

 В **подвале** Лендинга указываются **реквизиты** и **наименование фирмы**, **контакты** и **логотип**.

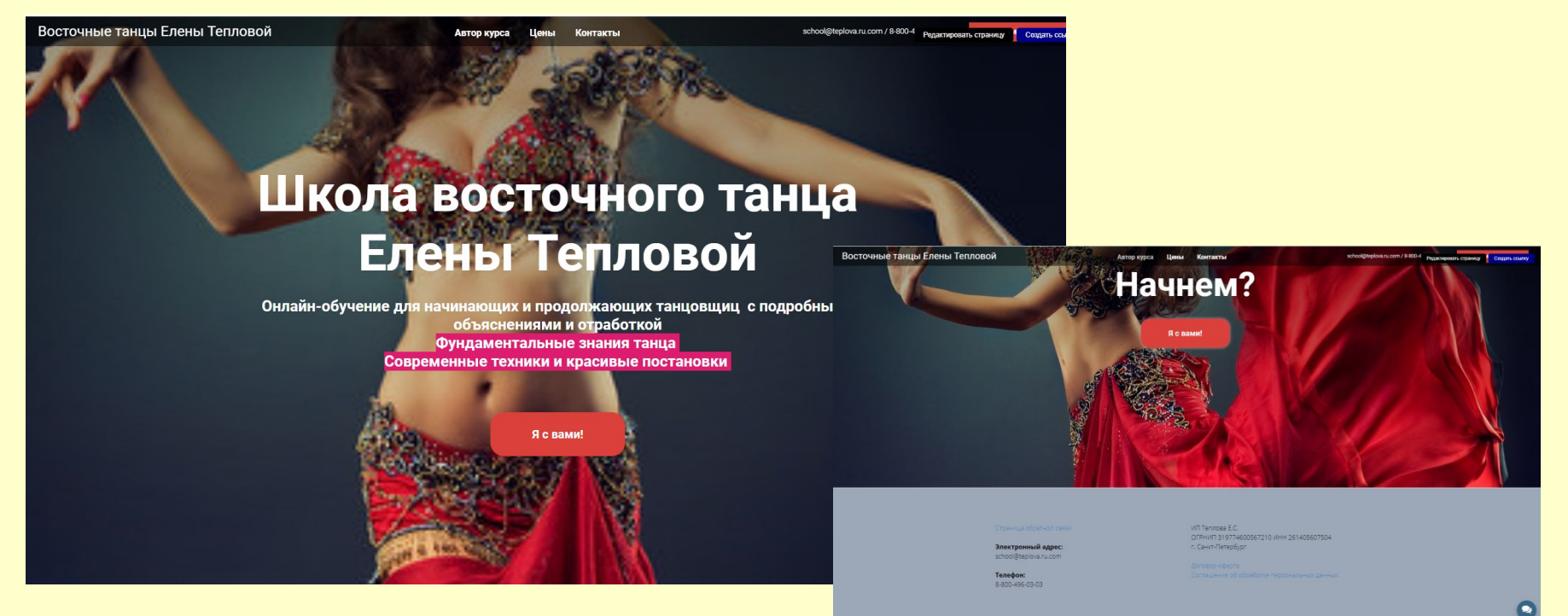

## **Обучение ещё не завершено, совсем скоро у меня будет еще больше навыков, чтобы стать полезным помощников в любой онлайн-школе.**

*Моё имя Трапезникова Наталья. Родилась 15 марта 1985 года. Я — Администратор онлайн школ на платформе GetCourse. Если я могу помочь Вам и Вашему проекту, буду рада нашему знакомству.*

*Контакты для связи: Эл.почта: nata1985-15@yandex.ru Тел./WhatsApp: +7 (950) 44-03-474*